Міністерство освіти і науки України

Харківський національний університет імені В.Н. Каразіна

Кафедра теоретичної та прикладної системотехніки

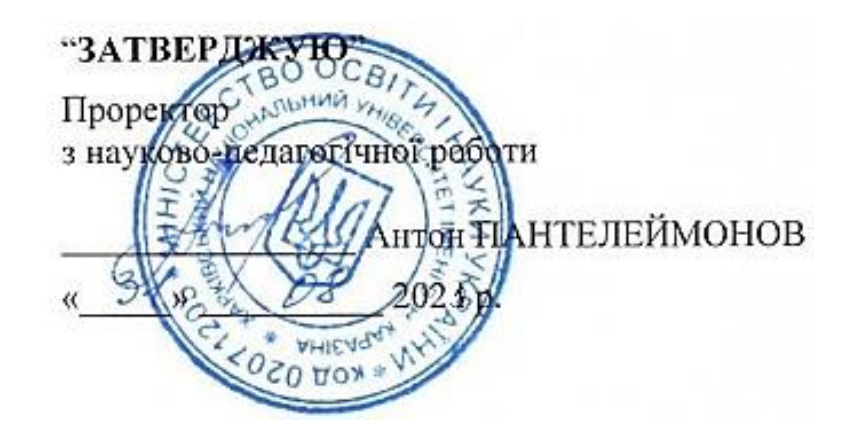

Робоча програма навчальної дисципліни

# **Інформаційні технології**

рівень вищої освіти перший (бакалаврський)

- галузь знань 12 «Інформаційні технології»
- спеціальність 125 «Кібербезпека»
- освітня програма Кібербезпека
- вид дисципліни обов'язкова
- факультет комп'ютерних наук

Програму обговорено та рекомендовано до затвердження вченою радою факультету комп'ютерних наук

"30" червня 2021 року, протокол № 15

## РОЗРОБНИК ПРОГРАМИ

доцент кафедри теоретичної та прикладної системотехніки **Лабенко Дмитро Петрович**

Програму схвалено на засіданні кафедри теоретичної та прикладної системотехніки Протокол від "11" червня 2021 року № 12

Завідувач кафедри теоретичної та прикладної системотехніки

\_\_\_\_\_\_\_\_\_\_\_\_\_\_\_\_\_\_\_\_\_ Сергій Шматков

Програму погоджено з гарантом освітньої програми 125 «Кібербезпека»

Гарант освітньої програми 125 «Кібербезпека»

Сергій РАССОМАХІН

Програму погоджено методичною радою факультету комп'ютерних наук Протокол від "25" червня 2021 року № 9

Голова методичної ради факультету комп'ютерних наук

\_\_\_\_\_\_\_\_\_\_\_\_\_\_\_\_\_\_\_\_\_ Анатолій БЕРДНІКОВ

#### **ВСТУП**

Програма навчальної дисципліни «Інформаційні» розроблена відповідно до освітньо-професійної програми підготовки фахівців першого (бакалаврського) рівня спеціальності 125 «Кібербезпека» за освітньою програмою «Кібербезпека».

#### **1. Опис навчальної дисципліни**

1.1. Мета викладання навчальної дисципліни

Метою навчальної дисципліни є засвоєння студентами теоретичних та практичних основ роботи з прикладними пакетами програмування, програмної реалізації розв'язання низки математичних та інженерних задач.

1.2. Основні завдання вивчення дисципліни:

- вивчення основних термінів та понять пакетів прикладного програмування Mathcad та MatLab:

- ознайомлення з основами представлення інформації різноманітного походження та принципами введення даних в Mathcad, MatLab;

- ознайомлення з особливостями розв'язання задач векторної та матричної алгебри;

- розгляд основних функцій побудови двомірних та тримірних графіків і подальшої роботи з ними;

- надання методики практичного розв'язання систем лінійних рівнянь, задач апроксимації, оптимізації, тощо.

В ході вивчення дисципліни у студента повинні формуватися наступні компетентності.

#### *Інтегральна компетентність*

Здатність розв'язувати складні спеціалізовані задачі та практичні проблеми у галузі забезпечення інформаційної безпеки та\або кібербезпеки, що характеризується комплексністю та неповною визначеністю умов.

*Загальні компетентності (ЗК).*

ЗК 1. Здатність застосовувати знання у практичних ситуаціях.

ЗК4. Вміння виявляти, ставити та вирішувати проблеми за професійним спрямуванням.

ЗК 5. Здатність до пошуку, оброблення та аналізу інформації.

*Спеціальні (фахові, предметні) компетентності (СК)*

ФК 2 Здатність до використання інформаційно-комунікаційних технологій, сучасних методів і моделей інформаційної безпеки та/або кібербезпеки.

1.3. Кількість кредитів - 4

1.4. Загальна кількість годин - 120

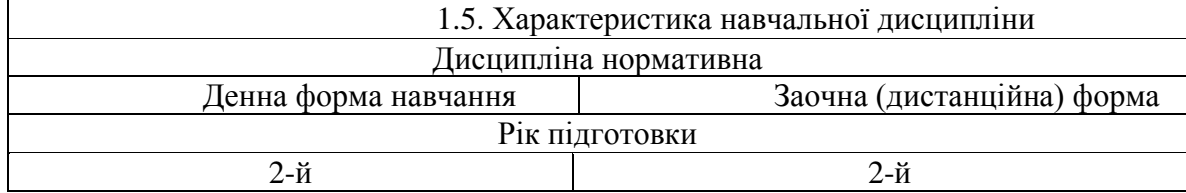

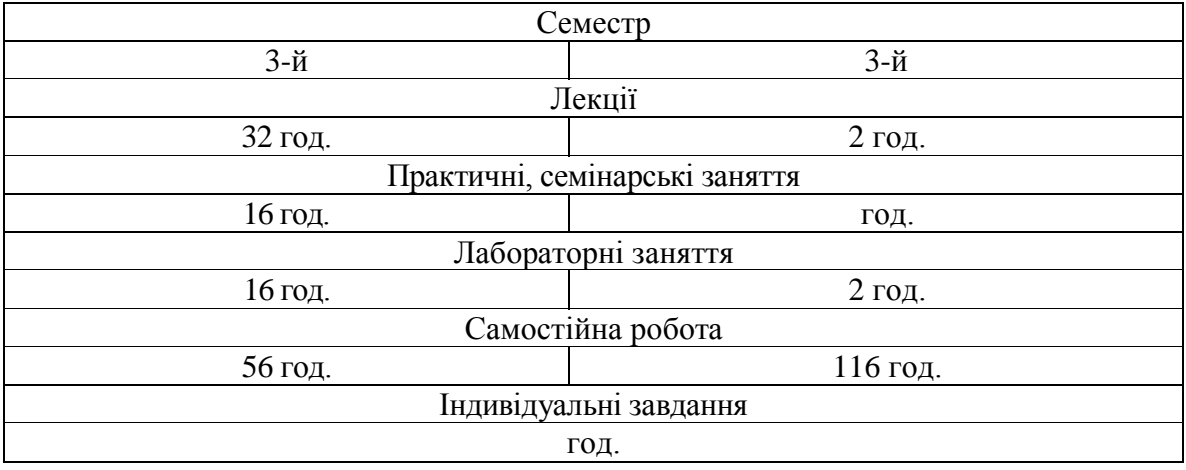

1.6. Заплановані результати навчання Згідно з вимогами освітньо-професійної програми,студенти мають досягти таких результатів навчання: знати:

- базові терміни та поняття пакетів прикладного програмування Mathcad, MatLab;
- основні функції роботи з векторами та матрицями;
- принципи побудови двомірних та тримірних графіків;
- алгоритми розв'язання систем лінійних рівнянь;
- методику розв'язання задач апроксимації та оптимізації;
- основні принципи роботи з базовими toolboxes (Optimization, Simulink). вміти:
- вирішувати задачі векторної та матричної алгебри;
- виконувати побудову двомірних та тримірних графіків;
- розв'язувати системи лінійних рівнянь;
- розв'язувати задачі апроксимації, оптимізації;
- розв'язання задачі за допомогою базових toolboxes (Optimization, Simulink).

*В результаті вивчення дисципліни у студента повинні формуватися наступні програмні результати навчання (ПРН).*

ПРН 3 використовувати результати самостійного пошуку, аналізу та синтезу інформації з різних джерел для ефективного рішення спеціалізованих задач професійної діяльності.

ПРН 12 розробляти моделі загроз та порушника.

ПРН 22 вирішувати задачі управління процедурами ідентифікації, автентифікації, авторизації процесів і користувачів в інформаційно-телекомунікаційних системах згідно встановленої політики інформаційної та\або кібербезпеки.

ПРН 43 застосовувати національні та міжнародні регулюючі акти в сфері інформаційної безпеки та/ або кібербезпеки для розслідування інцидентів.

#### **2. Тематичний план навчальної дисципліни**

*Розділ 1,* Основи роботи в системі MathCAD

*Тема 1.* Вхідна мова системи MathCAD. Інтерфейс користувача. Типи даних. Введення і редагування. Настройка MathCAD для роботи. Оператори системи MathCAD.

*Тема 2.* Робота з векторами і матрицями. Векторні функції. Функції для роботи з матрицями. Виконання операцій в символьній формі.

*Тема 3.* Графіка. Візуалізація функцій та даних за допомогою дво- та тривимірних графіків. Побудова поверхонь.

*Тема 4.* Анімація. Візуалізація математичних даних за допомогою анімації.

*Розділ 2.* Базові поняття та функції MATLAB

*Тема І.* Введення в MATLAB. Інтерфейс користувача. Операції з числами. Програмування в MATLAB.

*Тема 2.* Матриці в MATLAB. Візуалізація матриць в MathLab. Побудова графіків і таблиць.

*Тема 3.* Основи графічної візуалізації. Побудова графіків функцій в MathLab. Використання 3D графіки в MathLab.

*Тема 4* Програмування в MatLab. М – файли в MathLab. Управляючі конструкції мови програмування..

#### *Розділ 3.* Розв'язання практичних задач в MATLAB

*Тема 1.* MATLAB в задачах обчислювальної математики. Розв'язання типових задач алгебри і аналізу в MATLAB. Табулювання функцій в MathLab. Розв'язання систем лінійних алгебраїчних рівнянь. Чисельний розв'язок звичайних диференційних рівнянь. Чисельний розв'язок оптимізаційних задач.

*Тема 2.* Simulink – система візуального моделювання динамічних систем. Основи роботи з підсистемою Simulink, блоки та їх застосування при побудові різноманітних моделей.

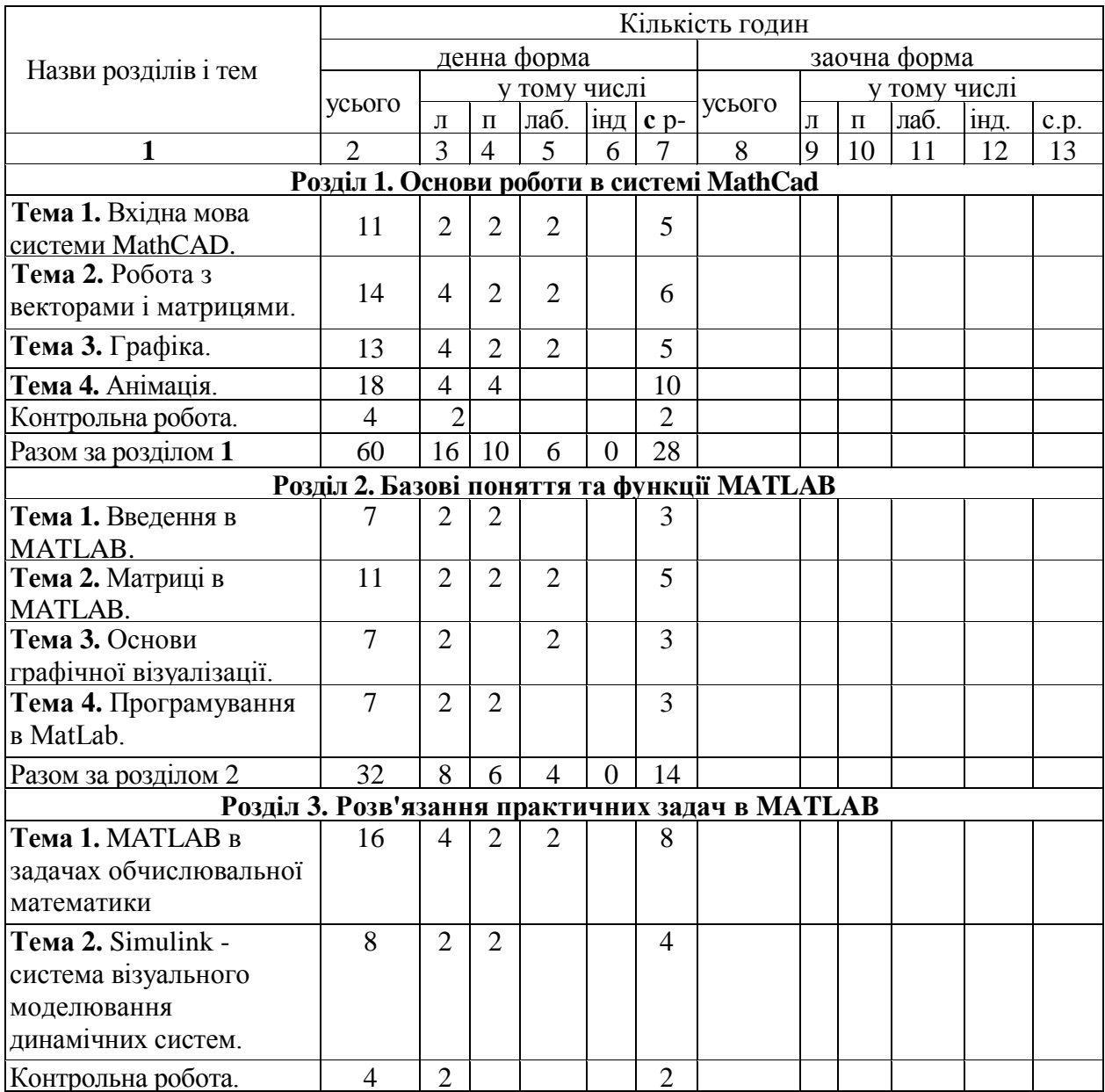

## **3. Структура навчальної дисципліни**

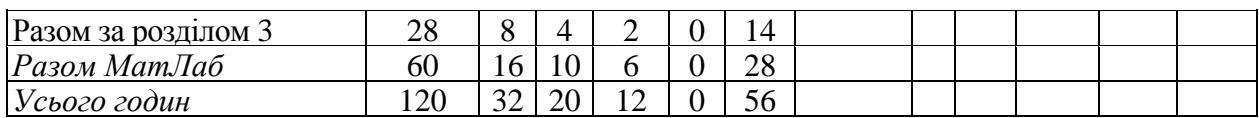

# **4. Теми практичних, лабораторних занять**

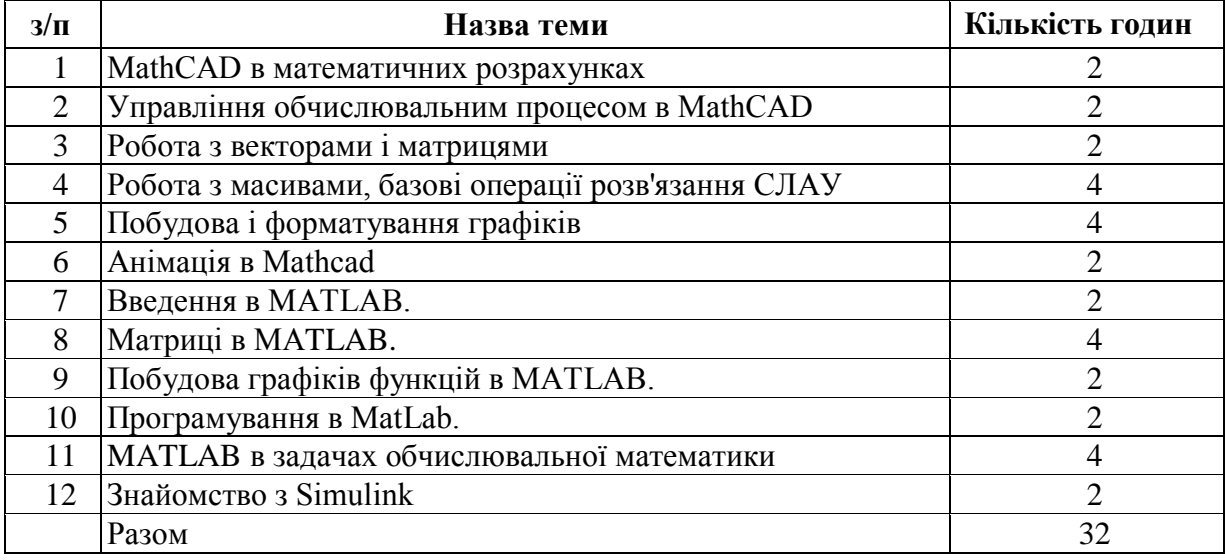

# **5. Завдання для самостійної робота**

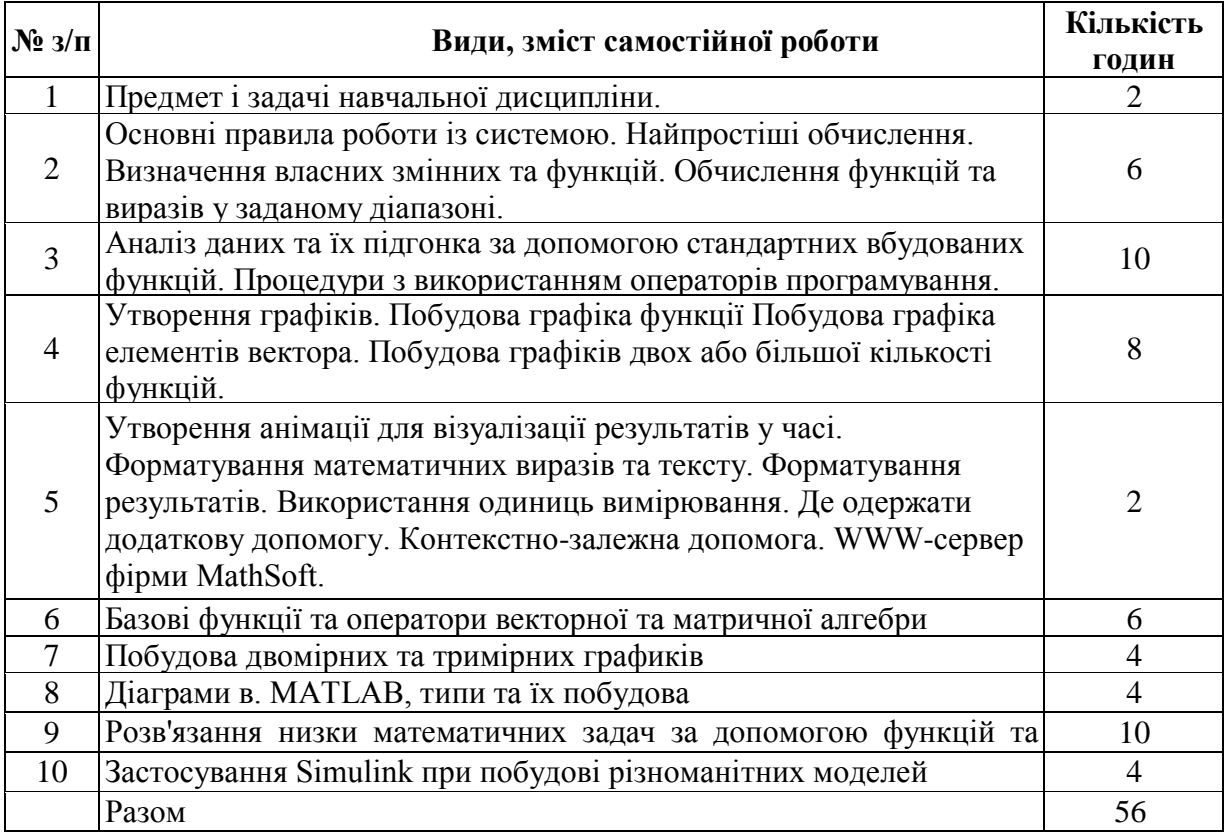

6

#### **7. Методи контролю**

Контроль засвоєння навчального матеріалу здійснюється шляхом:

- поточного контролю під час проведення лекційних занять;

- прийому та оцінювання звітів з виконання лабораторних робіт;

- проведення контрольного тестування результатів відпрацювання основних положень навчальної програми за навчальними розділами;

Для тем розділу 1 формами контролю навчальних здобутків студентів є якість відпрацювання матеріалу усіх практичних занять, написання звіту та його захист з лабораторних занять №№ 1,2,3 та виконання контрольного тестового завдання № 1.

Для тем розділів 2, 3 формами контролю навчальних здобутків студентів є якість відпрацювання матеріалу усіх практичних занять, написання звіту та його захист з лабораторних занять №№ 4,5,6 та виконання контрольного тестового завдання № 2.

Мінімальна кількість балів, які повинен набрати студент для зарахування модулів:

Розділ 1 - 15 балів;

Розділ 2, 3 - 15 балів;

Умовою допуску студента до підсумкового семестрового контролю (заліку) є відпрацювання всіх практичних занять, наявність прийнятих і зарахованих звітів з лабораторних робіт і наявність мінімальної кількості балів (не менше ніж 30) з поточного тестування та контролю.

Підсумковий контроль (залік) проводиться у вигляді тестування.

Максимальна кількість балів за результатами заліку складає 40 балів При дистанційному навчанні видача практичних завдань та контроль їх виконання здійснюється за допомогою сервісу дистанційного навчання Google Classroom. Лекційні заняття проводяться за допомогою сервісу відео-конференцій Google Meet. Якість володіння лекційним матеріалом перевіряється шляхом виконання додаткових завдань та опитуванням під час лекцій. Підсумковий контроль у вигляді заліку проводиться шляхом тестування, виконання практичного завдання та он-лайн опитування за допомогою сервісів Google Meet та Google Classroom.

Згідно рішення кафедри теоретичної та прикладної системотехніки факультету комп'ютерних наук до заліку не допускаються студенти, які мають заборгованість по практичним, лабораторним роботам або тестовим контрольним роботам.

Максимальна кількість балів за результатами контролю поточної успішності складає 60 балів.

#### **8. Схема нарахування балів**

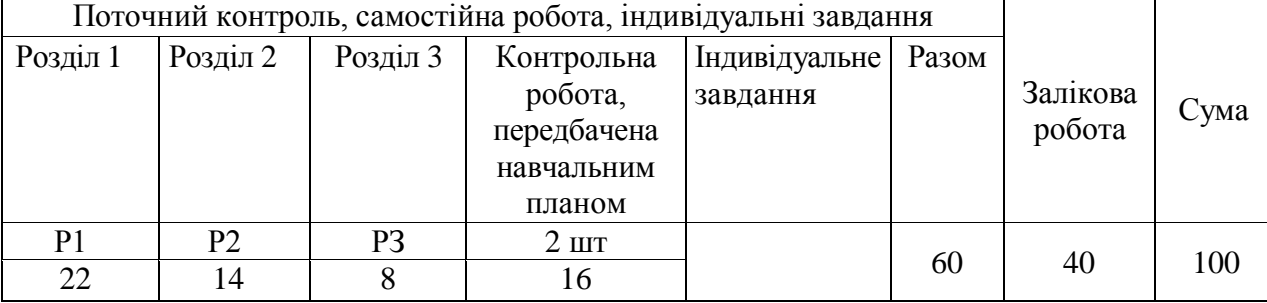

P1, P2, Р3... -розділи.

За розділом 1 студент може отримати 10 балів за виконання всіх практичних занять (до 2 балів) та лабораторних робіт 1, 2, 3 (до 12 балів), а також до 8 балів за виконання контрольної роботи

За розділом 2 студент може отримати 14 балів за виконання всіх (3) практичних занять та лабораторних робіт 4, 5.

За розділом 3 студент може отримати 8 балів за виконання 2 практичних занятть та лабораторної роботи 6.

Крім того, за розділами 2 і 3 студент може отримати до 8 балів за контрольну роботу.

## **Критерії оцінювання знань студентів за практичні роботи**

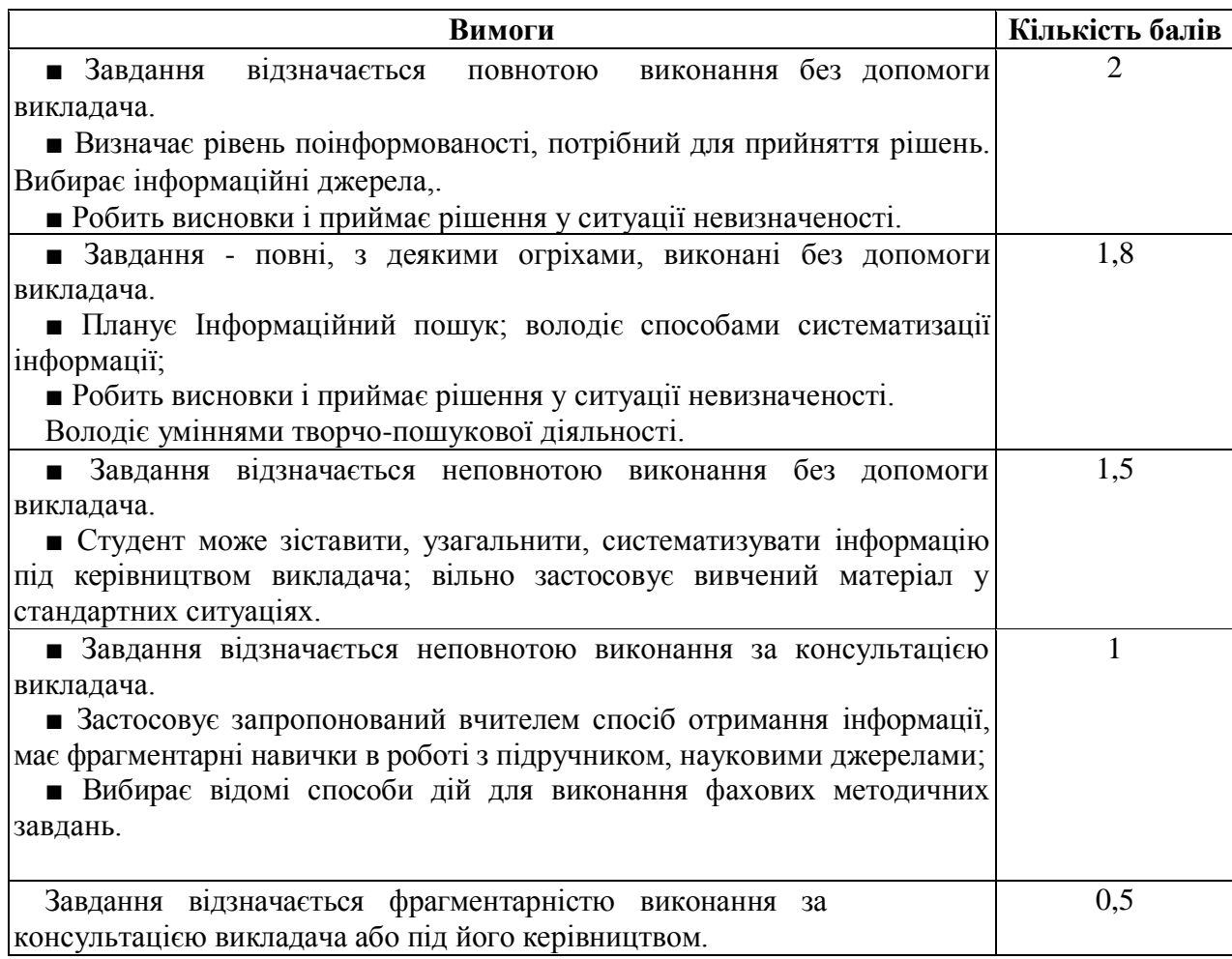

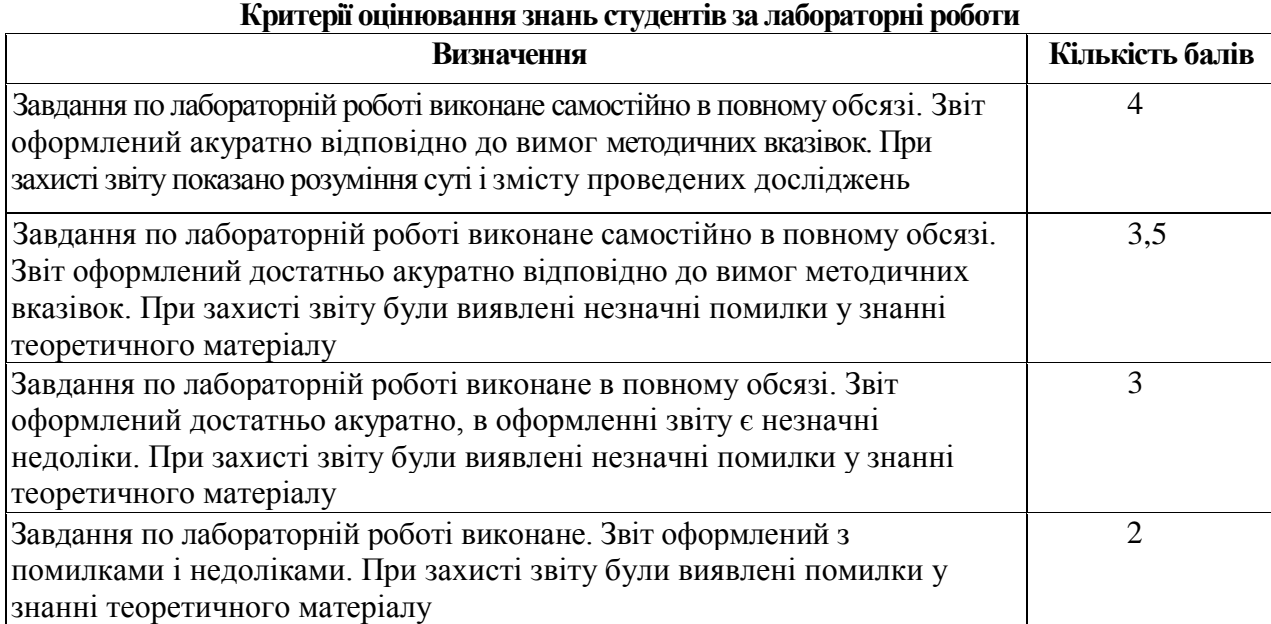

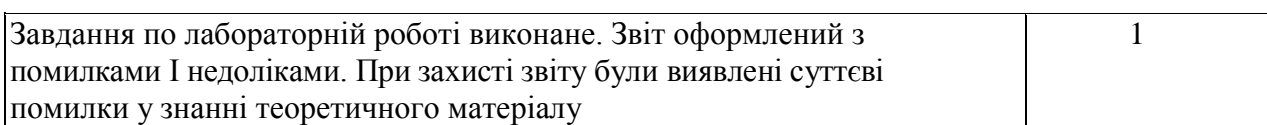

## **Критерії оцінювання знань студентів за контрольну роботу**

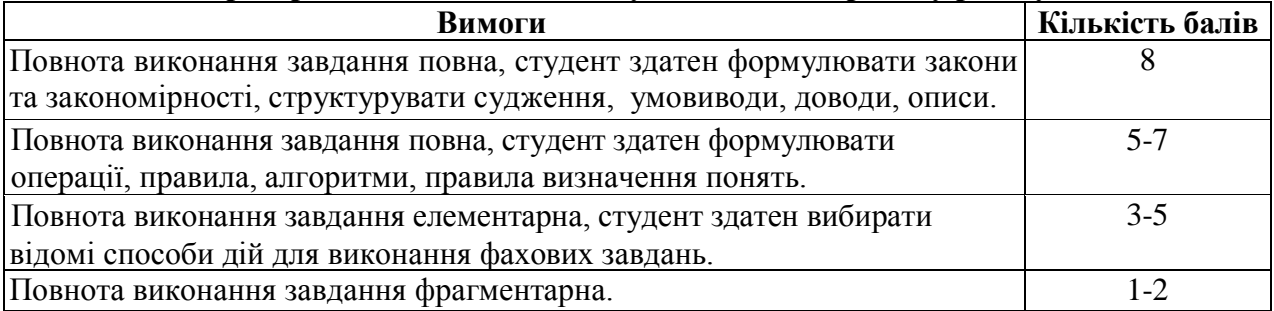

# **Критерії оцінювання залікових робіт студентів**

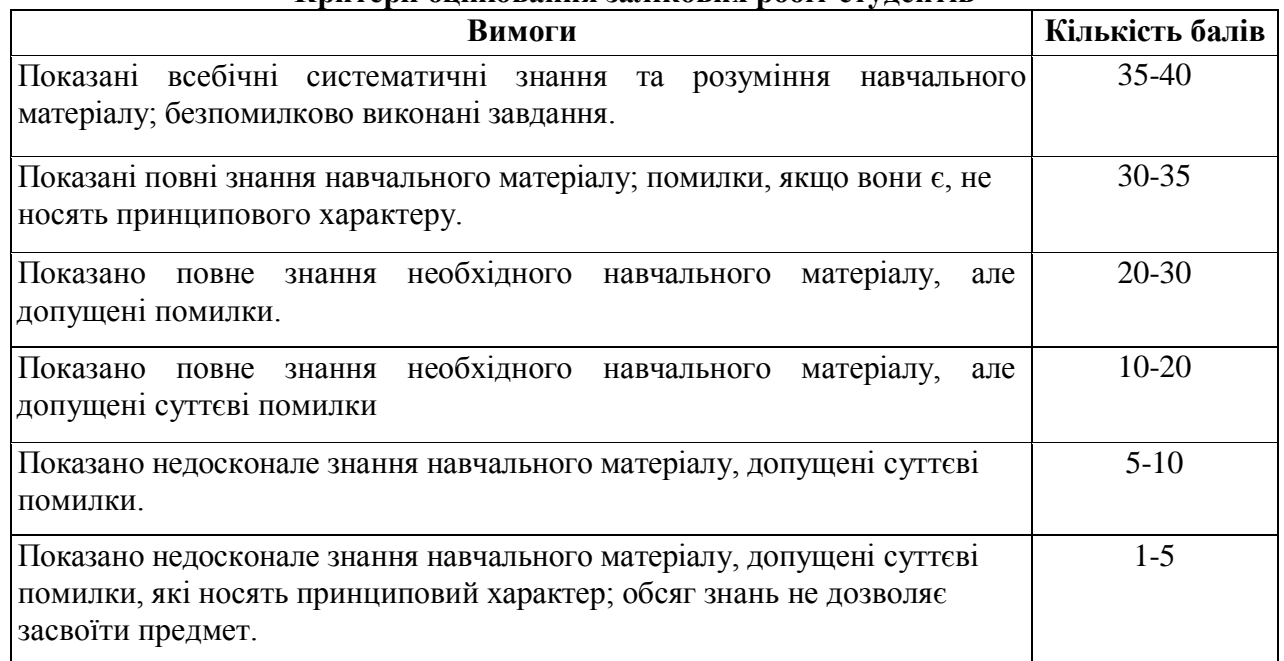

# **Шкала оцінювання**

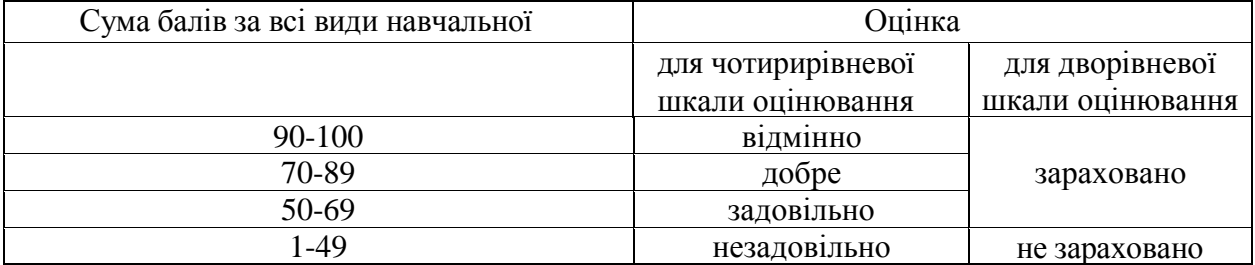

#### **9. Рекомендована література**

#### **Основна література**

- 1. Інформатика: Комп'ютерна техніка. Комп'ютерні технології: Підручник для студентів вищих навчальних закладів / За ред. О.І.Пушкаря. – К.: Видавничий центр «Академія», 2003. – 704 с. (Альма-матер)
- 2. Струтинський В. Б. Математичне моделювання процесів та систем механіки: Підручник, Житомир: Ж1П, 2001. - 612 с.
- 3. Лазарєв Ю. Ф. Моделювання на ЕОМ. Навчальний посібник. К.: Політехніка, 2007. - 290 с.
- 4. Булашенко А.В. Інформатика: конспект лекцій у чотирьох частинах. Частина 4: Обробка інженерної інформації за допомогою математичного пакета MathCAD / Укладач А.В. Булашенко. – Суми: Вид-во СумДУ, 2010 – 123
- 5. 13.Дьячкова О.В. Сучасні інформаційні технології в економіці. Бізнес аналіз даних засобами MathCAD: [Навч. посіб. для студ. вищ. навч. закл.] / О.В. Дьячкова, С.Б. Данилевич; Нар. укр. акад. – Х.: Вид-во НУА, 2006. – 171 с
- 6. Жукова В.М. Комп'ютери в інженерних та наукових розрахунках:/ В.М. Жукова, В.М. Шишлакова, М.Я. Тетерева; Держ. закл. "Луган. нац. ун-т імені Тараса Шевченка". – Луганськ : ДЗ "ЛНУ імені Тараса Шевченка", 2011. – 220
- 7. Лабораторний практикум з інформатики та комп'ютерних технологій/ В.В.Браткевич, І.О.Золотарьова, В.Є.Климнюк, І.П.Коврижних, В.П.Молчанов, О.М.Мокринський, В.І.Плоткін. О.І.Пушкар, В.В.Федько / За ред. О.І.Пушкаря: Навчальний посібник. – Х.: Видавничий Дім «ІНЖЕК», 2003. – 424 c. Укр. мова
- 8. Бородай В.А. Методичні вказівки до виконання лабораторних та самостійних робіт з дисципліни "Обчислювальна техніка в розрахунках електромеханічних систем" (пакет MathCAD) для студентів напряму 0922 Електромеханіка / Упоряди.: В.А. Бородай, В.Е. Воскобойник. – Дніпропетровськ: Національний гірничий університет, 2003. – 64 с.
- 9. Великий О.А. Комп'ютерні технології [Текст]: методичні вказівки до практичних занять для студентів напрямку 6.05050206 «Інженерна механіка» денної форми навчання / уклад. О.А. Великий. – Луцьк: Луцький НТУ, 2016. – 60 с
- 10. Лазарєв Ю.Ф. Початки програмування в середовищі MATLAB. Навч. посібник. К.: "Політехніка", 2000. – 396 с
- 11. Лазарев Ю. MATLAB 5.x. К.: BVH, 2000. 384 с.
- 12. . Методи обчислень на персональному комп'ютері. Ч. 1: Системи лінійних алгебраїчних рівнянь. (Уклад. Сулима І.М., Мейш В.Ф., Гаєв Є.О.). – К.: Нац. аграрн. ун-т, 2002. – 45 с

#### **Допоміжна література**

1. Триус Ю. В. Комп'ютерно-орієнтовані методичні системи навчання математики: монографія / Юрій Васильович Триус. — Черкаси: Брама-Україна, 2005. — 400 с.

2. . Дубовик В.П., Юрик І.І. Вища математика. Навч. посібник. – К.: А.С.К., 2001. – 648 с

3. Акастьолова Н.О., Джур О.Є. Розв'язання інженерних та економічних задач в Excel. – Дн-ск: РВВ ДНУ, 2001. – 96 с.

4. Вища математика: Підручник / Домбровський В.А., Крижанівський І.М., Мацьків Р.С., Мигович Ф.М., Неміш В.М., Окрепкий Б.С., Хома Г.П., Шелестовська М.Я.; за редакцією Шинкарика М.І. – Тернопіль: Видавництво Карп'юка, 2003 - 480с

5. Лященко М.Я, Головань М.С. Чисельні методи: Підручник. – К.: Либідь, 1996.  $-288$  c.

6. Методи обчислень: Практикум на ЕОМ: Навч. посібник / Бурківська В.Л., Войцехівський С.О. та ін. – К.: Вища шк., 1995. – 303 с

7. Фельдман Л. П., Петренко А. І., Дмитрієва О. А. Чисельні методи в інформатиці. К. : Видавнича група BHV, 2006. 480 с.

8. Вірченко Н.О., Ляшко І.І. Графіки елементарних та спеціальних функцій. – К.: Наук. думка, 1996. – 582 с.

## **10. Посилання на інформаційні ресурси в Інтернеті, відо-лекції, інше методичне забезпечення**

1. [https://elprivod.nmu.org.ua/files/mathapps/%D0%9A%D0%B8%D1%80%D1%8C%D1](https://elprivod.nmu.org.ua/files/mathapps/%D0%9A%D0%B8%D1%80%D1%8C%D1%8F%D0%BD%D0%BE%D0%B2_mathcad_15_mathcad_prime_1_0.pdf) [%8F%D0%BD%D0%BE%D0%B2\\_mathcad\\_15\\_mathcad\\_prime\\_1\\_0.pdf](https://elprivod.nmu.org.ua/files/mathapps/%D0%9A%D0%B8%D1%80%D1%8C%D1%8F%D0%BD%D0%BE%D0%B2_mathcad_15_mathcad_prime_1_0.pdf) К43 Mathcad 15/Mathcad Prime 1.0. — 2012. — 432 с.

2. <https://www.mathcad.com/en/> - Віртуальні конференції в MathCad.

3. [http://sula.nau.edu.ua/ukr/person/gaev/books/gayev\\_matlab\\_ukr.pdf](http://sula.nau.edu.ua/ukr/person/gaev/books/gayev_matlab_ukr.pdf) Гаєв Є.О., Нестеренко Б.М. Г 134 Універсальний математичний пакет MATLAB і типові задачі обчислювальної математики. Навчальний посібник.– К.: НАУ, 2004. – 176 с.

4. https://kafpson.kpi.ua/Arhiv/Lazarev/dovidnyk Matlab.pdf ЮФ Лазарєв — Ф. Л17 Довідник з MATLAB / Електронний навчальний посібник з курсового і дипломного проектування. – К.: НТУУ "КПІ", 2013. – 132 c

5. <https://opac.lpnu.ua/bib/1132647> MATLAB в інженерних розрахунках. Комп'ютерний практикум [Текст] : навчальний посібник / Н. М. Гоблик, В. В. Гоблик ; Міністерство освіти і науки України, Національний університет "Львівська політехніка"